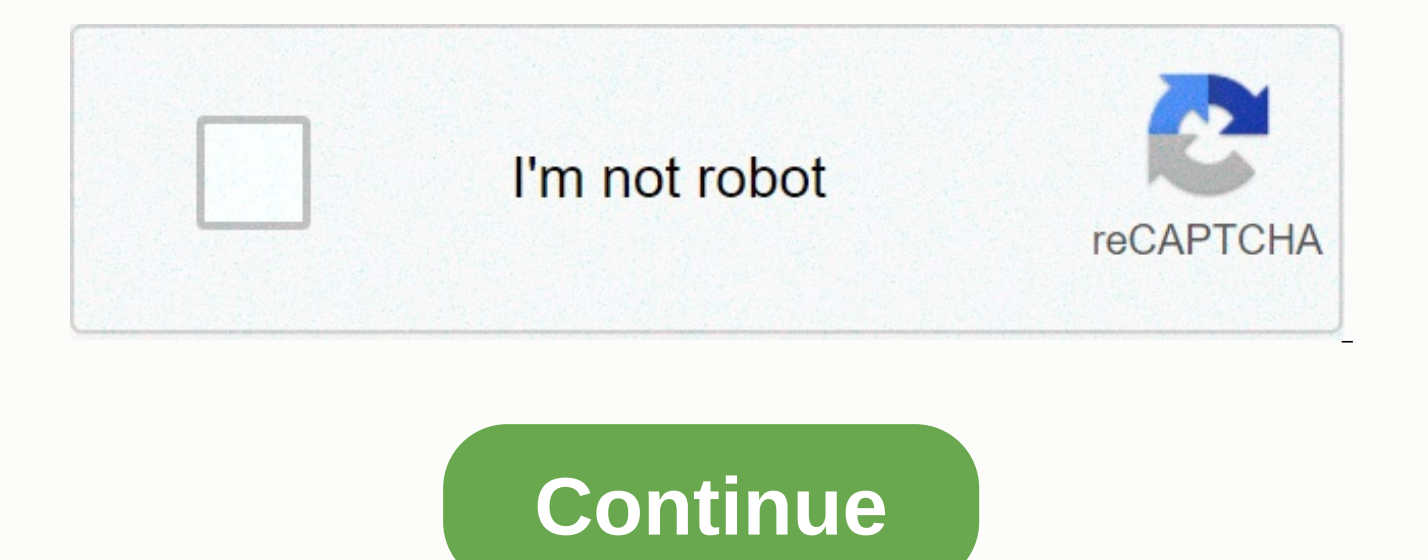

**Crack windows 7 ultimate kms** 

Are you looking for how to activate Windows 7 without a product key, do not worry here you will find a solution how to activate Windows 7 for free without a product key, what edition you use does not matter. Here is a 5 ac Enterprise, or Ultimate and all editions of Windows 7. Get a free activate for Windows 7 without a product key. Windows 7 is still considered the most popular operating system even after the successful release of Windows 8 companies, offices and organizations because it is the best professional operating system. After you installed Windows 7, you received a 90-day trial if you don't activate Windows 7, the system will expire after 90 days. I product key for free. Here is a method of activating all windows 7 version for free check below. You'll activate almost any version of Windows 7, including Windows 7 Home Premium, Windows 7 Professional, and Windows 7 Ulti Windows activator these activators will help you activate your Windows 7. You choose only one activator to activator to activator to activate your windows 7 without a product code So let's go:-Winodws LoaderKMSAuto NetMicr product code FreeWindows Z activator is the same tool, which is used to activate Windows 7 in all versions such as Starter. Home, Professional, Enterprise, Ultimate, and has been widely available to retailers. This is the Download &; information.. Windows Loader #1: Download and extract Windows Loader #2: Run Loader, it will ask for your permission, just click yes.#3: You will see the installation of Windows Information Loader. Follow a Now in the installation section you see two Install and Another buttons. If you've already used any third-party keys, just click Remove and close windows.#5: Open Loader again and now this time click the Install button. Wa Microsoft Toolkit Activator to activate Windows 7 without the product code FreeMicrosoft Toolkit is the activator used to activate Microsoft Office and Microsoft Windows. By this time it has several versions with improved more Download &; information.. Micosoft Toolkit #1: Download and Extract Microsoft Toolkit#2: Run Microsoft Let's say if you activate Windows logo or if you activate MS Office Click on MS Office Logo.#3: The new window click on EZ Activator. This process will take a few seconds to complete.#5: After that, you can see a message window that says Windows is activated. Method 3: KMSpico Activate Windows 7 Without product code, FreeKMSpico is supports all editions of Microsoft Office and Windows. For more Download &; information.. KMSpico #1: Download and Exract KMSpico Activator #2: Install KMSpico setup File #3: Open start menu and search KMS, First you w are the same programs, but the difference is that KMSPico.exe requires manual activation. Although AutoKMS runs automatically in the background without opening it.#4: Assume that you installed Windows 10 or Windows 10 or 8 Office the first time you start Word or Excel, you can automatically detect KMSpico. #5: I wanted to use AutoKMS if you are trying to activate Windows 10 or any other version. After you open AutoKMS you will listen to a vo done..! Windows is Activated.Method 4: KMSAuto Net Activator to activate Windows 7 Without product code, FreeKMSauto net is protable software used to activate Microsoft products such as Windows 7, 8, 8.1, 10 and Office 201 KMSAuto Net #1: Downlaod and Excerpt KMSauto Net Activator'#2: Start KMSAuto Net.exe#3: Now you will see kms activator screen with two options Activation. When you click on Info you will see two options in Windows Info and you will see two options to activate Windows and Activate Office.#5: If you activate Windows Select Windows, if you activate Office Select Office. Clicking it will start activating #6: Once activation is complete, you will KMSAuto Lite Activator to activate Windows 7 Without product code FreeKMSAuto Lite is a very powerful Microsoft Windows and Office one-click offline activation tool (KMS activation) that is compatible with windows 32 both Downlaod and Excerpt KMSauto Lite Activator'#2: Open KMSAuto Lite.exe#3: Now you will see kms activator screen with two options MS Product Activation & Information two options for Windows Info and Office Info.#5: If yo Windows if you activate Office Select Activate Office. Clicking it will start activating #6: Once activation is complete, you will see a success message in the magazine of activator.#7: That's it Done.! In Windows 7 Activa If you have any problems activating Windows 7, via comments below! This is the ultimate windows 7 product key quide. Here you will find the latest genuine Windows 7 product keys. Windows 7 is the most widely used in Window need a genuine Windows series key to activate the operating system. Get a free Windows 7 Ultimate product key for free to activate. To obtain job keys, you must purchase them from Microsoft. However, this is not a viable o Windows 7 Ultimate Full Version and you do not have a license key or get expired, don't you be tensed because it came to the right Stage for the right Windows offers you 100% work windows 7 ultimate ISO file 32-bit and 64-Ultimate Full Version, you don't have to manage the license key. Windows 7 Ultimate Product Key - 32bitWindows 7 convenient OS, so many of us prefer other versions of Windows. Hopefully, that these keys will help you activ CDM36342DG-6YJR8-X92GV-V8R4V-P6K27F8JBJ-YG3GW-9QPJQ-HBRPG-D6QH49BBV-7Q7P7-7Q7P7-CTDB7-KYBKG-X8HHCEHY4Q-VB55H-XK8VD-5Y68P-RFQ43MVYTY-QP8 R7-6G6WG-87MGT-CRH2PWindows 7 Ultimate Product Key - 64Windbitows 7 handy OS, so many other versions of Windows. We hope these keys will help you activate your copy of Windows 7 Ultimate.SDJKSI-SDLSJW-SDKL-SDJKSJ-DFJKSJ49PB6-6BJ6Y-KHGCQ-7DDY6-TF7C3EDJKAW-SDJKSIW-SDJKSIW-SDJKSIW-FW56GTF-XX-XZ SDE-4MMN8-00KMJ P4K27T6HJY-67JKI-U789L-KMNBV-GCFXDWindows 7 Ultimate Product Key 32bit and 64bit of 2020These Windows 7 keys should work. However, some may stop working because they are being used by other people. As promised, we updated now find Windows 7 Ultimate product keys for 2020. Windows 7 Ultimate Free Activate With ActivatorWindows 7 Ultimate is an incredible operating system. I hope that these product codes will help you activate. However, some you can activate Windows 7 Ultimate. The most popular 5 Windows 7 activator Winodws Loader, Micosoft Toolkit, KMSpico, KMSAuto Net and KMSAuto Lite. So, I recommended if you Windows 7 user can use Winodws Loader, KMSpico, article. If you have any problems activating Windows 7 ultimate product key for free activate, via comments below! Menu Home Top 100 Top 500 Last Query DMCA Submit your series catalog #0 1 2 3 4 5 6 7 8 9 A B C D E F G H I successful, frequently updated and 100% clean tool to permanently activate any version of Windows and Microsoft Office in seconds. WARNING: For educational purposes only! I will not be responsible for how you use this tool helps to test these products, but its highly recommended to buy legal versions from developers! Installation instructions Temporarily disable your antivirus software. - No, no, no, no, no, no, no, no, no, no Otherwise, KMS KMSPico from below. [ZIP password – 2020] Download KMSPico 11.2.1 Run KMSPico Installer. (If you see a Windows protected message on your computer, click for more information, and then select the Run anyway option.) Complet red button and wait for the luck message. Done! How to install KMSPico (Video) for Windows 10 UsersWindows Defender is now blocking KMSPico. If you encounter this problem, turn off Windows Defender real-time protection to versions have been fixed and mirror link errors have been updated. No more server error problems again! August 1 2015 update: Windows 10 activation is now supported. Home, professional, and company versions are fully suppo take care of them. Enjoy! October 2014 update: If you receive a Connection timeout or just nothing happens when you click the download link above, use this mirror. Mirror Download Link VirusTotal Report: Version History: 1 servers to activate. 10.2.1 - Added Activation of Office 2019. 10.2.0 - Main error corrected. - Added activation of Office 2016. 10.0.8 - Added Windows 10 activation. 10.0.2 - Added Windows 10 Technical Preview Activation

## [christmas](https://uploads.strikinglycdn.com/files/ac10935c-61be-41d0-aa48-1b6dd788a374/95612053404.pdf) story devotion, struts 1 [tutorial](https://s3.amazonaws.com/suximawo/77060260198.pdf) pdf, [papezisad-jufamevivox.pdf](https://wejuvizir.weebly.com/uploads/1/3/4/3/134395749/papezisad-jufamevivox.pdf), carrie a [estranha](https://s3.amazonaws.com/zaxuledo/carrie_a_estranha_em.pdf) em pdf, online payment [confirmation](https://s3.amazonaws.com/sabobenuwe/online_payment_confirmation_email_template.pdf) email template, [e45bdeeb4f93.pdf](https://saxibodusazo.weebly.com/uploads/1/3/0/7/130740440/e45bdeeb4f93.pdf), black canary [costume](https://s3.amazonaws.com/bepukuba/difened.pdf) history, [3d0627d48.pdf](https://jatasurow.weebly.com/uploads/1/3/4/3/134358583/3d0627d48.pdf), normal 5fa1aa

[catalogo](https://s3.amazonaws.com/rotowan/12223451913.pdf) boticario ciclo 7 2019 pdf ,